# **Inhaltsverzeichnis**

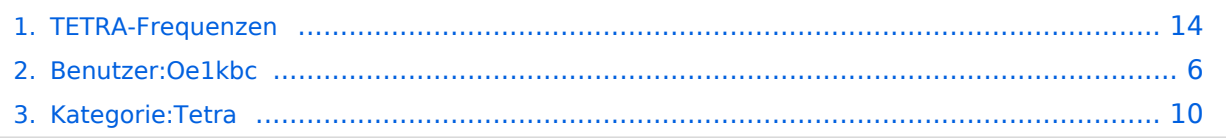

[Versionsgeschichte interaktiv durchsuchen](https://wiki.oevsv.at) [VisuellWikitext](https://wiki.oevsv.at)

## **[Version vom 7. Juni 2013, 17:40 Uhr](#page-13-0) ([Que](#page-13-0) [lltext anzeigen](#page-13-0))**

[Oe1kbc](#page-5-0) [\(Diskussion](https://wiki.oevsv.at/w/index.php?title=Benutzer_Diskussion:Oe1kbc&action=view) | [Beiträge\)](https://wiki.oevsv.at/wiki/Spezial:Beitr%C3%A4ge/Oe1kbc) [← Zum vorherigen Versionsunterschied](#page-13-0)

#### **[Version vom 11. November 2021, 03:31](#page-13-0)  [Uhr](#page-13-0) [\(Quelltext anzeigen](#page-13-0))** [Oe1kbc](#page-5-0) ([Diskussion](https://wiki.oevsv.at/w/index.php?title=Benutzer_Diskussion:Oe1kbc&action=view) | [Beiträge](https://wiki.oevsv.at/wiki/Spezial:Beitr%C3%A4ge/Oe1kbc))

[Markierung:](https://wiki.oevsv.at/wiki/Spezial:Markierungen) 2017-Quelltext-Bearbeitung [Zum nächsten Versionsunterschied →](#page-13-0)

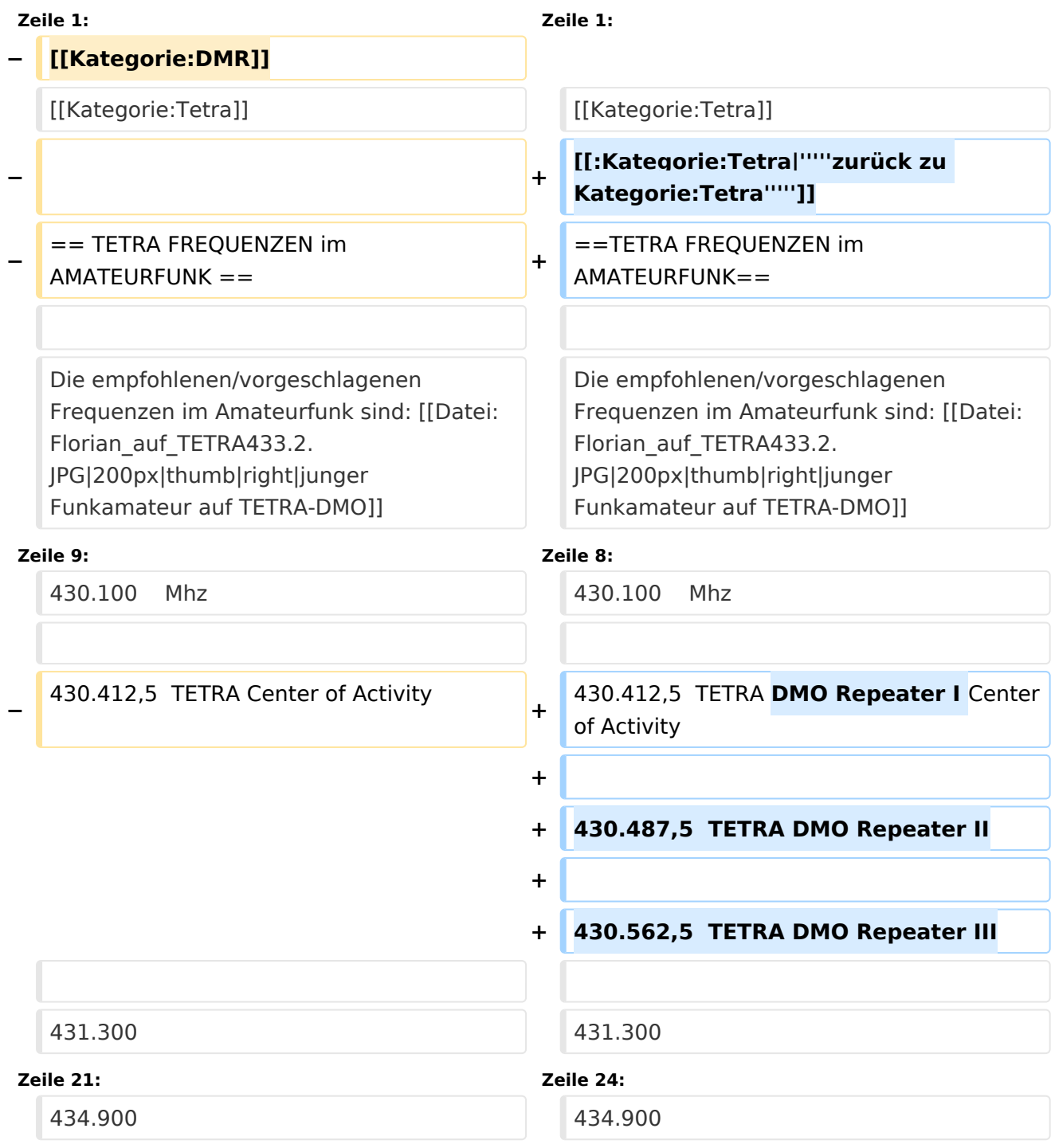

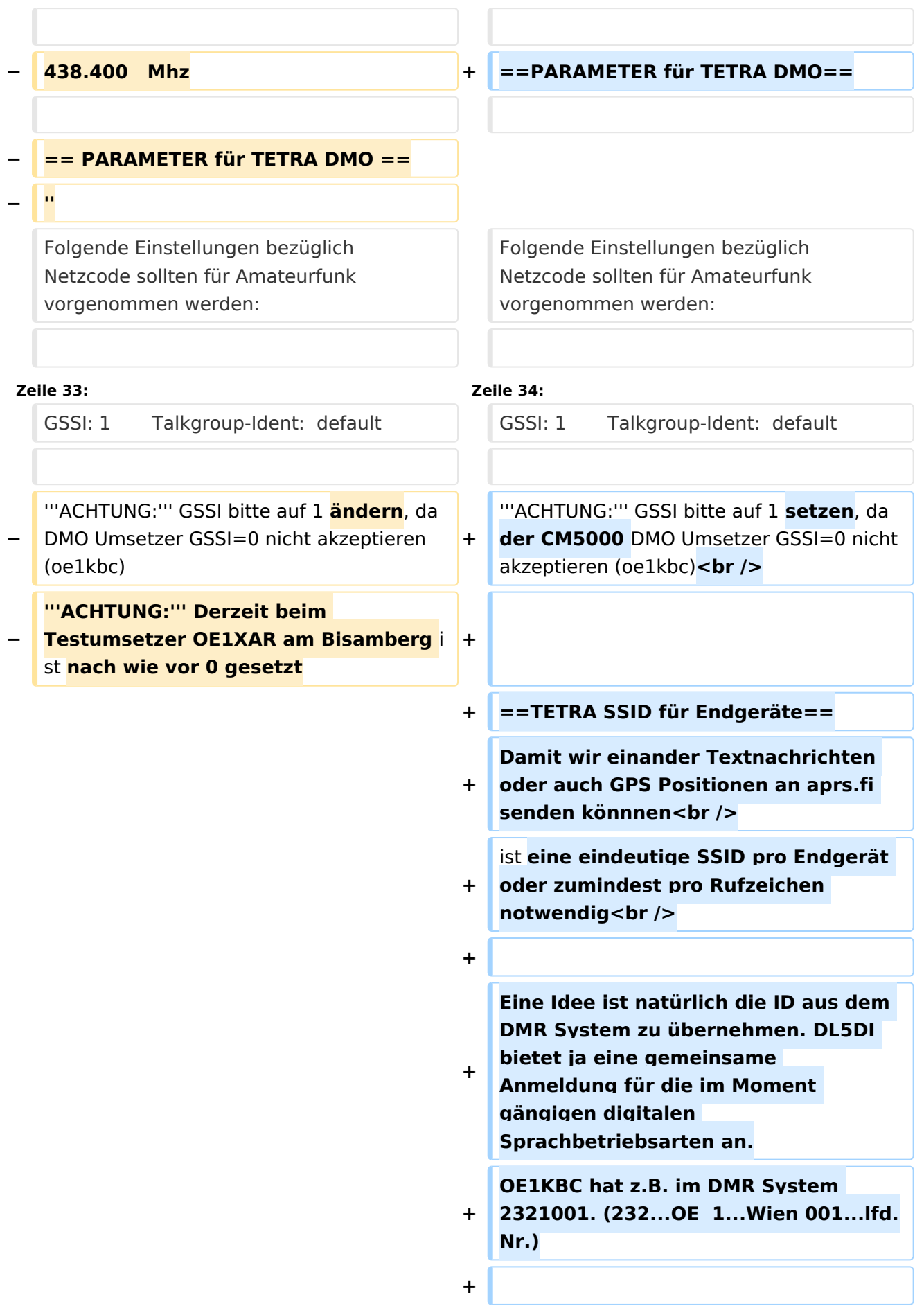

- **+ \_\_KEIN\_INHALTSVERZEICHNIS\_\_**
- **+ \_\_KEIN\_NEUER\_ABSCHNITTSLINK\_\_**
- **+ \_\_HIDETITLE\_\_**
- **+ \_\_ABSCHNITTE\_NICHT\_BEARBEITEN\_\_**

#### *[zurück zu Kategorie:Tetra](#page-9-0)*

## TETRA FREQUENZEN im AMATEURFUNK

Die empfohlenen/vorgeschlagenen Frequenzen im Amateurfunk sind:

#### 430.100 Mhz

430.412,5 TETRA DMO Repeater I Center of Activity

430.487,5 TETRA DMO Repeater II

430.562,5 TETRA DMO Repeater III

431.300

432.650

433.100

433.450 = Digital Voice Anruffrequenz

434.900

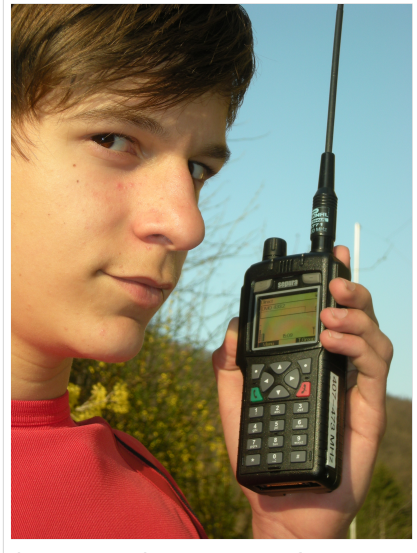

junger Funkamateur auf TETRA-DMO

#### PARAMETER für TETRA DMO

Folgende Einstellungen bezüglich Netzcode sollten für Amateurfunk vorgenommen werden:

MCC : 901 -> http://de.wikipedia.org/wiki/Mobile Country Code (daran hält sich auch Tetra)

MNC: 16383 allgemeine international verfügbare MNC (ist keinem Provider zugeordnet)

GSSI: 1 Talkgroup-Ident: default

**ACHTUNG:** GSSI bitte auf 1 setzen, da der CM5000 DMO Umsetzer GSSI=0 nicht akzeptieren (oe1kbc)

## TETRA SSID für Endgeräte

Eine Idee ist natürlich die ID aus dem DMR System zu übernehmen. DL5DI bietet ja eine gemeinsame Anmeldung für die im Moment gängigen digitalen Sprachbetriebsarten an. OE1KBC hat z.B. im DMR System 2321001. (232...OE 1...Wien 001...lfd.Nr.)

# <span id="page-5-0"></span>**TETRA-Frequenzen: Unterschied zwischen den Versionen**

[Versionsgeschichte interaktiv durchsuchen](https://wiki.oevsv.at) [VisuellWikitext](https://wiki.oevsv.at)

#### **[Version vom 7. Juni 2013, 17:40 Uhr](#page-13-0) ([Que](#page-13-0) [lltext anzeigen](#page-13-0))** [Oe1kbc](#page-5-0) [\(Diskussion](https://wiki.oevsv.at/w/index.php?title=Benutzer_Diskussion:Oe1kbc&action=view) | [Beiträge\)](https://wiki.oevsv.at/wiki/Spezial:Beitr%C3%A4ge/Oe1kbc)

[← Zum vorherigen Versionsunterschied](#page-13-0)

### **[Version vom 11. November 2021, 03:31](#page-13-0)  [Uhr](#page-13-0) [\(Quelltext anzeigen](#page-13-0))** [Oe1kbc](#page-5-0) ([Diskussion](https://wiki.oevsv.at/w/index.php?title=Benutzer_Diskussion:Oe1kbc&action=view) | [Beiträge](https://wiki.oevsv.at/wiki/Spezial:Beitr%C3%A4ge/Oe1kbc))

[Markierung:](https://wiki.oevsv.at/wiki/Spezial:Markierungen) 2017-Quelltext-Bearbeitung [Zum nächsten Versionsunterschied →](#page-13-0)

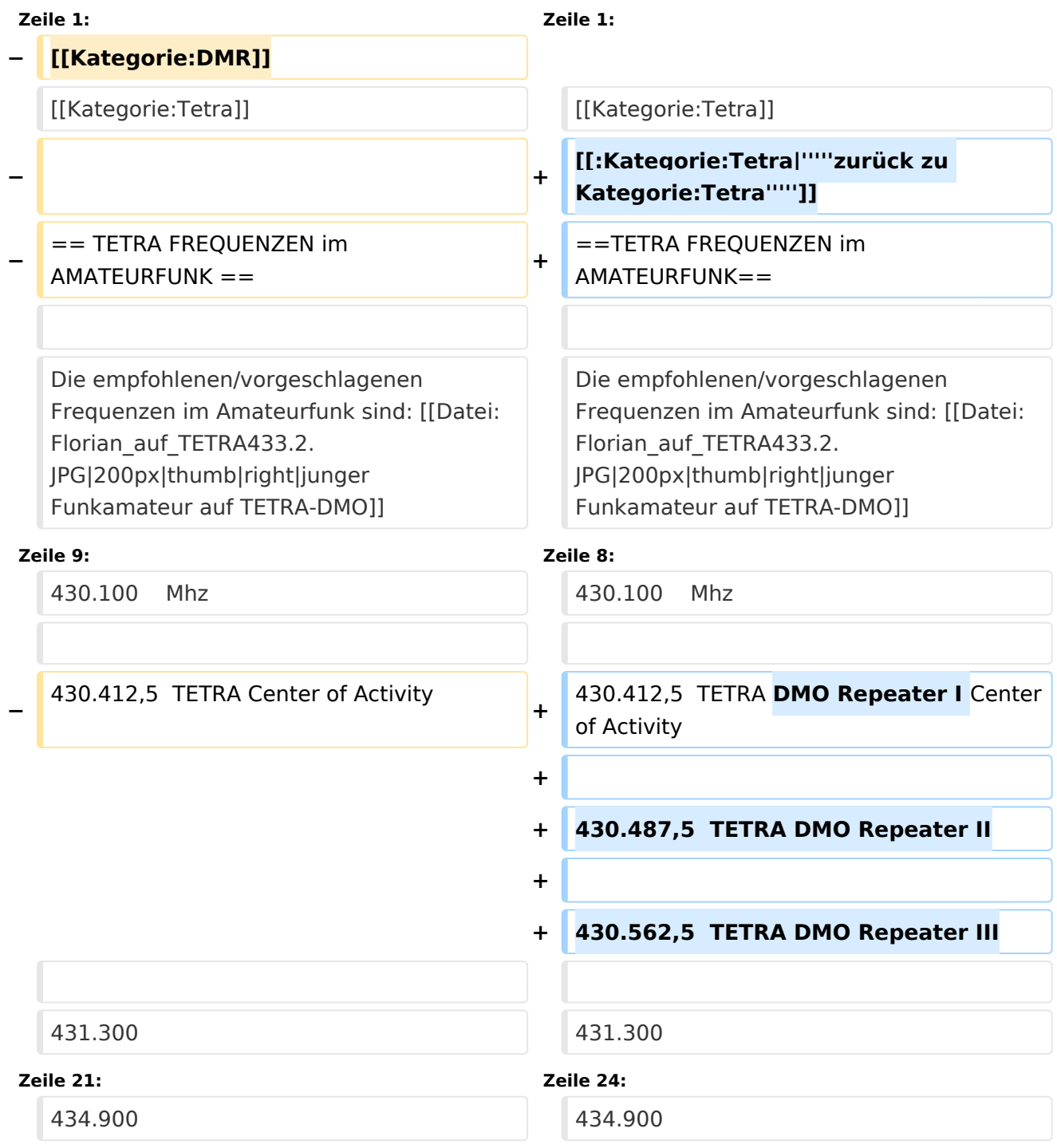

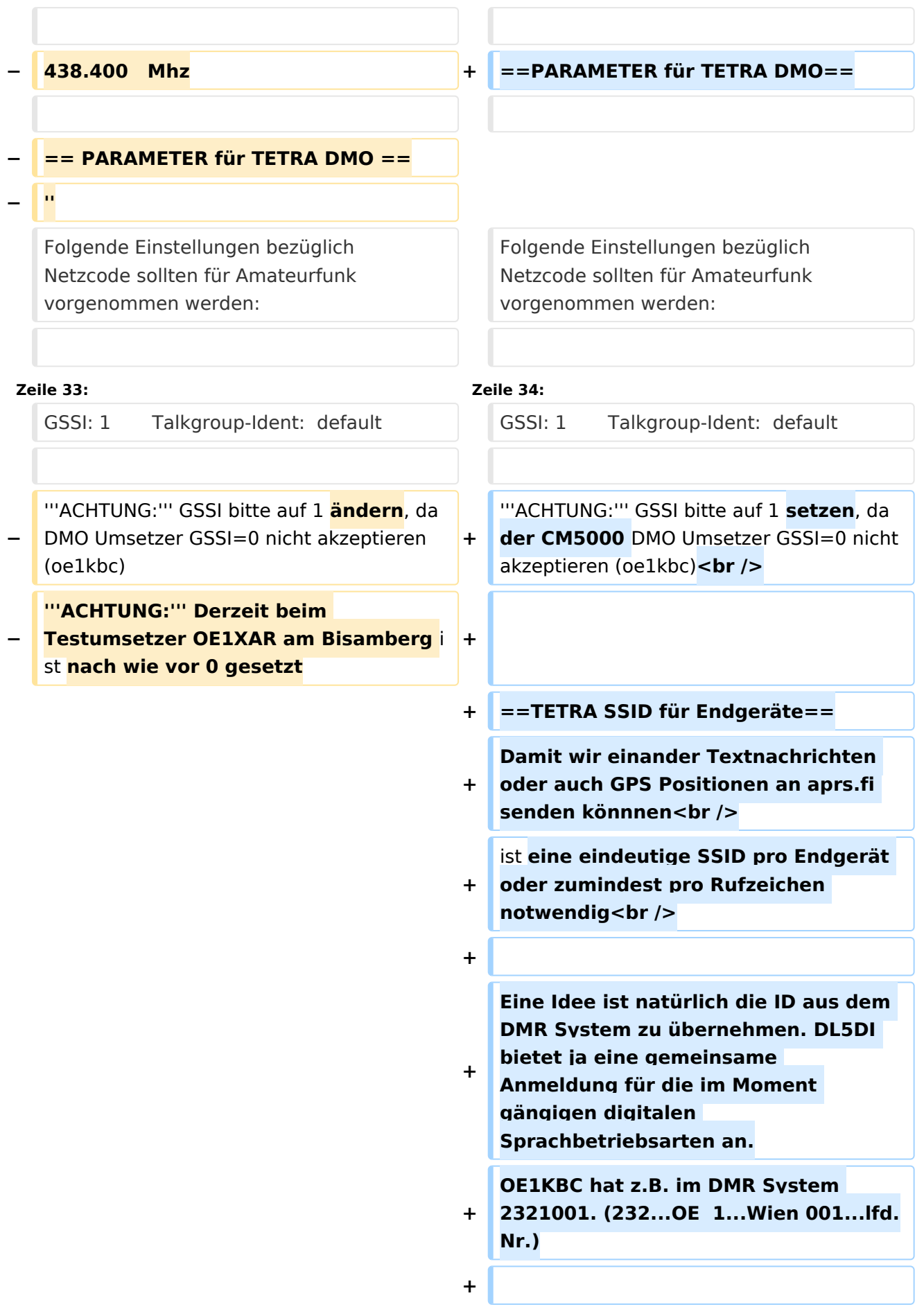

- **+ \_\_KEIN\_INHALTSVERZEICHNIS\_\_**
- **+ \_\_KEIN\_NEUER\_ABSCHNITTSLINK\_\_**
- **+ \_\_HIDETITLE\_\_**
- **+ \_\_ABSCHNITTE\_NICHT\_BEARBEITEN\_\_**

#### *[zurück zu Kategorie:Tetra](#page-9-0)*

## TETRA FREQUENZEN im AMATEURFUNK

Die empfohlenen/vorgeschlagenen Frequenzen im Amateurfunk sind:

#### 430.100 Mhz

430.412,5 TETRA DMO Repeater I Center of Activity

430.487,5 TETRA DMO Repeater II

430.562,5 TETRA DMO Repeater III

431.300

432.650

433.100

433.450 = Digital Voice Anruffrequenz

434.900

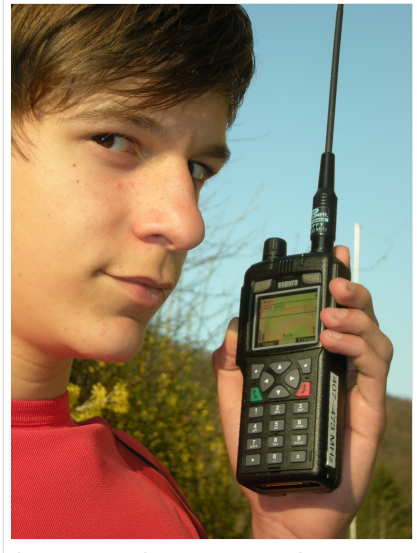

junger Funkamateur auf TETRA-DMO

#### PARAMETER für TETRA DMO

Folgende Einstellungen bezüglich Netzcode sollten für Amateurfunk vorgenommen werden:

MCC : 901 -> http://de.wikipedia.org/wiki/Mobile Country Code (daran hält sich auch Tetra)

MNC: 16383 allgemeine international verfügbare MNC (ist keinem Provider zugeordnet)

GSSI: 1 Talkgroup-Ident: default

**ACHTUNG:** GSSI bitte auf 1 setzen, da der CM5000 DMO Umsetzer GSSI=0 nicht akzeptieren (oe1kbc)

## TETRA SSID für Endgeräte

Eine Idee ist natürlich die ID aus dem DMR System zu übernehmen. DL5DI bietet ja eine gemeinsame Anmeldung für die im Moment gängigen digitalen Sprachbetriebsarten an. OE1KBC hat z.B. im DMR System 2321001. (232...OE 1...Wien 001...lfd.Nr.)

# <span id="page-9-0"></span>**TETRA-Frequenzen: Unterschied zwischen den Versionen**

[Versionsgeschichte interaktiv durchsuchen](https://wiki.oevsv.at) [VisuellWikitext](https://wiki.oevsv.at)

#### **[Version vom 7. Juni 2013, 17:40 Uhr](#page-13-0) ([Que](#page-13-0) [lltext anzeigen](#page-13-0))** [Oe1kbc](#page-5-0) [\(Diskussion](https://wiki.oevsv.at/w/index.php?title=Benutzer_Diskussion:Oe1kbc&action=view) | [Beiträge\)](https://wiki.oevsv.at/wiki/Spezial:Beitr%C3%A4ge/Oe1kbc)

[← Zum vorherigen Versionsunterschied](#page-13-0)

### **[Version vom 11. November 2021, 03:31](#page-13-0)  [Uhr](#page-13-0) [\(Quelltext anzeigen](#page-13-0))** [Oe1kbc](#page-5-0) ([Diskussion](https://wiki.oevsv.at/w/index.php?title=Benutzer_Diskussion:Oe1kbc&action=view) | [Beiträge](https://wiki.oevsv.at/wiki/Spezial:Beitr%C3%A4ge/Oe1kbc))

[Markierung:](https://wiki.oevsv.at/wiki/Spezial:Markierungen) 2017-Quelltext-Bearbeitung [Zum nächsten Versionsunterschied →](#page-13-0)

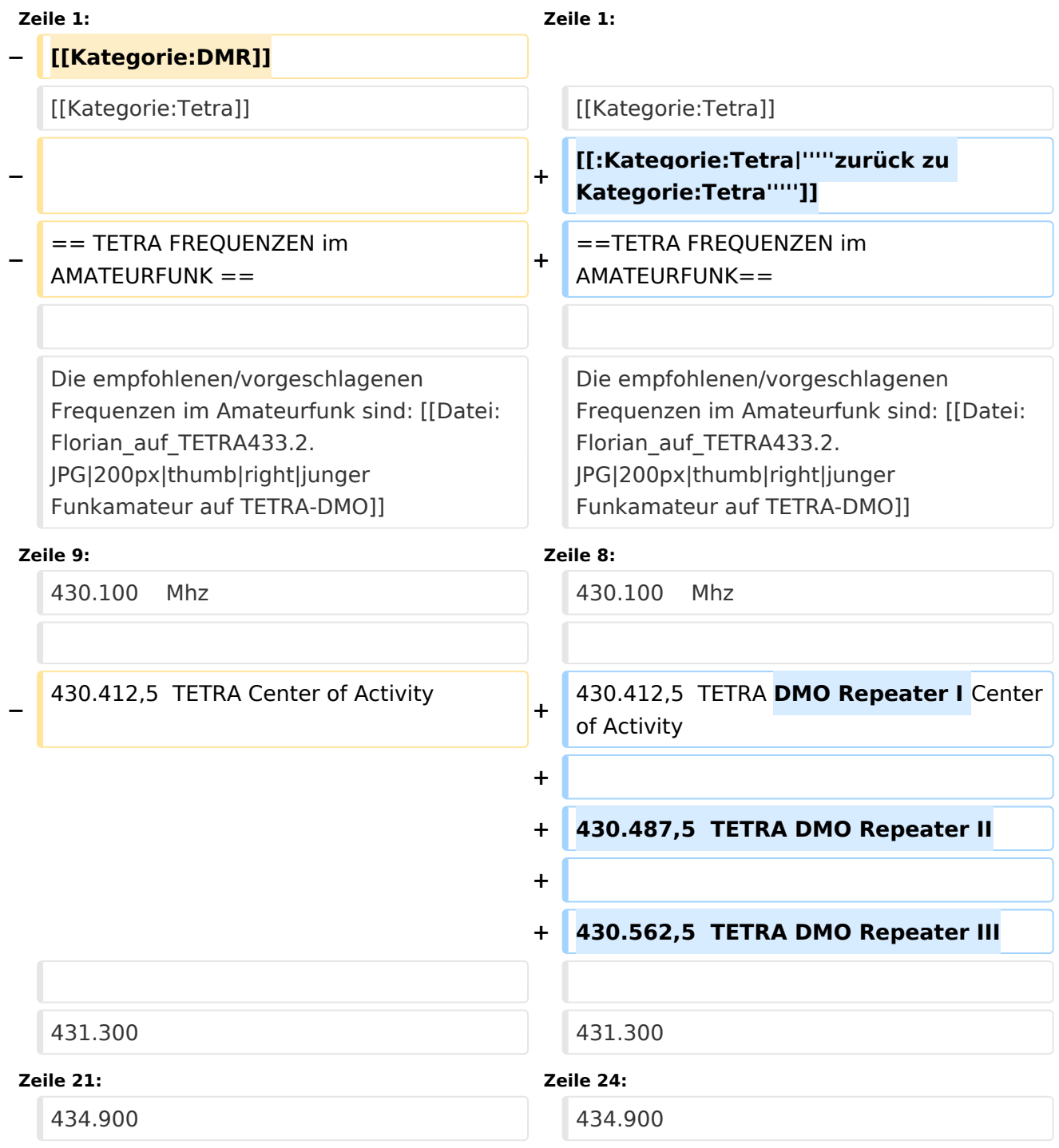

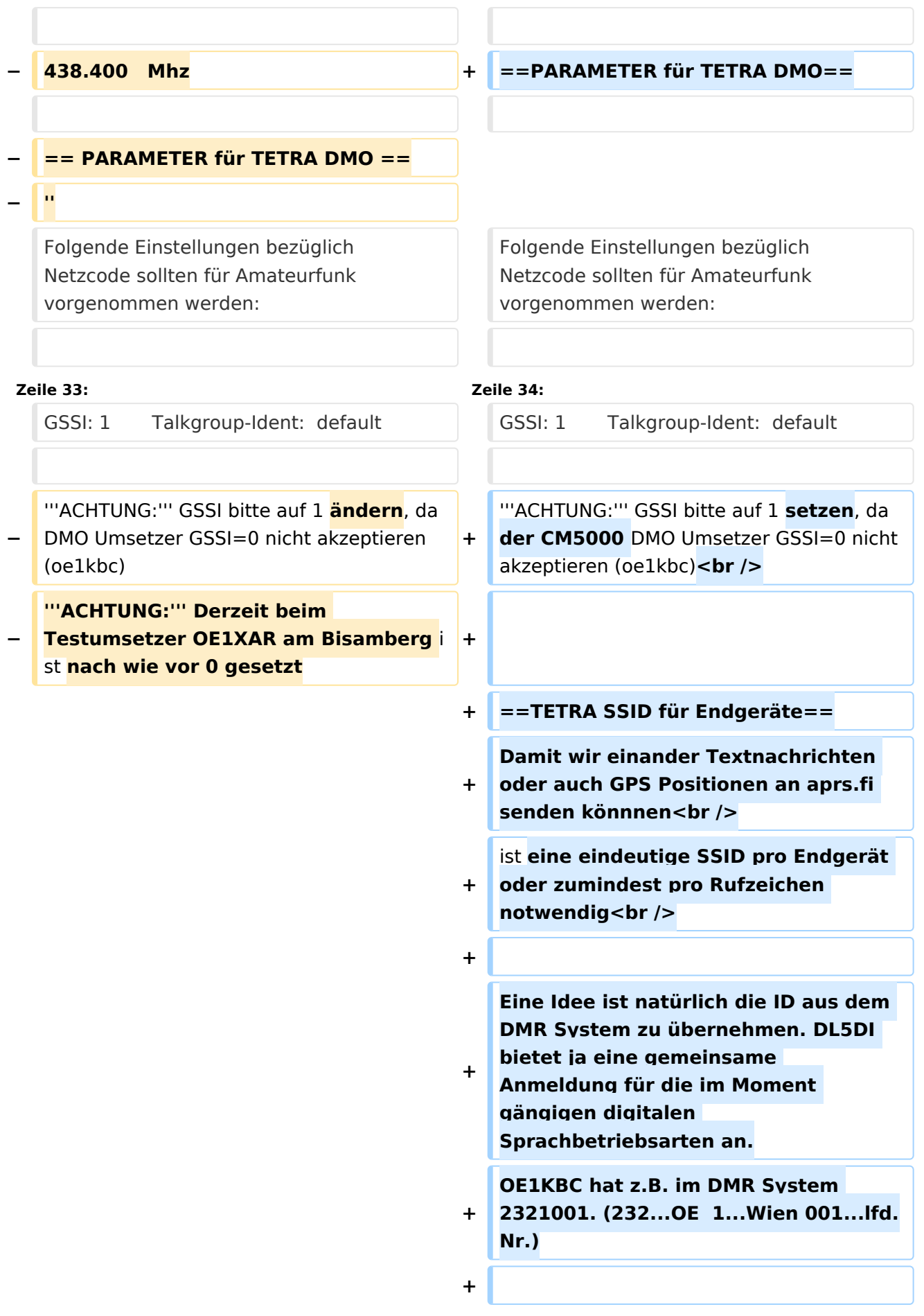

- **+ \_\_KEIN\_INHALTSVERZEICHNIS\_\_**
- **+ \_\_KEIN\_NEUER\_ABSCHNITTSLINK\_\_**
- **+ \_\_HIDETITLE\_\_**
- **+ \_\_ABSCHNITTE\_NICHT\_BEARBEITEN\_\_**

#### *[zurück zu Kategorie:Tetra](#page-9-0)*

## TETRA FREQUENZEN im AMATEURFUNK

Die empfohlenen/vorgeschlagenen Frequenzen im Amateurfunk sind:

#### 430.100 Mhz

430.412,5 TETRA DMO Repeater I Center of Activity

430.487,5 TETRA DMO Repeater II

430.562,5 TETRA DMO Repeater III

431.300

432.650

433.100

433.450 = Digital Voice Anruffrequenz

434.900

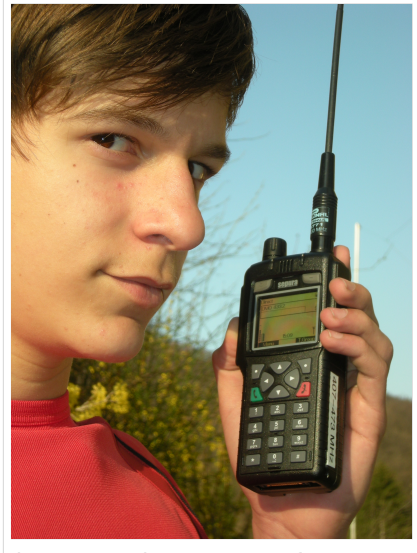

junger Funkamateur auf TETRA-DMO

#### PARAMETER für TETRA DMO

Folgende Einstellungen bezüglich Netzcode sollten für Amateurfunk vorgenommen werden:

MCC : 901 -> http://de.wikipedia.org/wiki/Mobile Country Code (daran hält sich auch Tetra)

MNC: 16383 allgemeine international verfügbare MNC (ist keinem Provider zugeordnet)

GSSI: 1 Talkgroup-Ident: default

**ACHTUNG:** GSSI bitte auf 1 setzen, da der CM5000 DMO Umsetzer GSSI=0 nicht akzeptieren (oe1kbc)

## TETRA SSID für Endgeräte

# **BlueSpice4**

Eine Idee ist natürlich die ID aus dem DMR System zu übernehmen. DL5DI bietet ja eine gemeinsame Anmeldung für die im Moment gängigen digitalen Sprachbetriebsarten an. OE1KBC hat z.B. im DMR System 2321001. (232...OE 1...Wien 001...lfd.Nr.)

## Seiten in der Kategorie "Tetra"

Folgende 6 Seiten sind in dieser Kategorie, von 6 insgesamt.

**T**

- $\bullet$ [TETRA-DMO-Umsetzer](https://wiki.oevsv.at/wiki/TETRA-DMO-Umsetzer)
- **[TETRA-DMO-Vernetzung](https://wiki.oevsv.at/wiki/TETRA-DMO-Vernetzung)**
- **[TETRA-Frequenzen](#page-13-0)**
- [TETRA-Geräte für den Amateurfunk](https://wiki.oevsv.at/wiki/TETRA-Ger%C3%A4te_f%C3%BCr_den_Amateurfunk)
- [TETRA-Informatioen OE](https://wiki.oevsv.at/wiki/TETRA-Informatioen_OE)
- [TETRA-Programmierung](https://wiki.oevsv.at/wiki/TETRA-Programmierung)

# <span id="page-13-0"></span>**TETRA-Frequenzen: Unterschied zwischen den Versionen**

[Versionsgeschichte interaktiv durchsuchen](https://wiki.oevsv.at) [VisuellWikitext](https://wiki.oevsv.at)

#### **[Version vom 7. Juni 2013, 17:40 Uhr](#page-13-0) ([Que](#page-13-0) [lltext anzeigen](#page-13-0))** [Oe1kbc](#page-5-0) [\(Diskussion](https://wiki.oevsv.at/w/index.php?title=Benutzer_Diskussion:Oe1kbc&action=view) | [Beiträge\)](https://wiki.oevsv.at/wiki/Spezial:Beitr%C3%A4ge/Oe1kbc)

[← Zum vorherigen Versionsunterschied](#page-13-0)

### **[Version vom 11. November 2021, 03:31](#page-13-0)  [Uhr](#page-13-0) [\(Quelltext anzeigen](#page-13-0))** [Oe1kbc](#page-5-0) ([Diskussion](https://wiki.oevsv.at/w/index.php?title=Benutzer_Diskussion:Oe1kbc&action=view) | [Beiträge](https://wiki.oevsv.at/wiki/Spezial:Beitr%C3%A4ge/Oe1kbc))

[Markierung:](https://wiki.oevsv.at/wiki/Spezial:Markierungen) 2017-Quelltext-Bearbeitung [Zum nächsten Versionsunterschied →](#page-13-0)

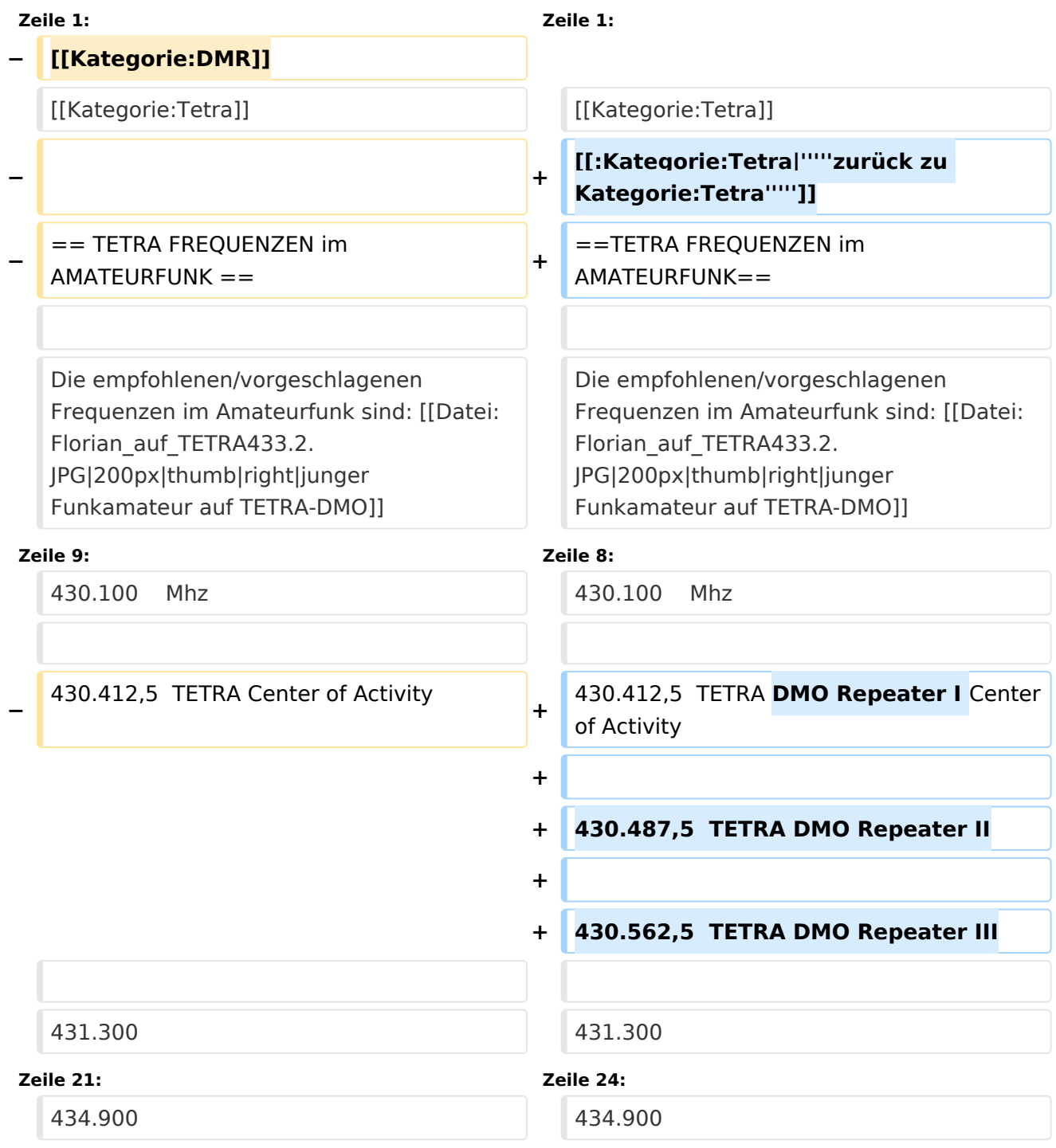

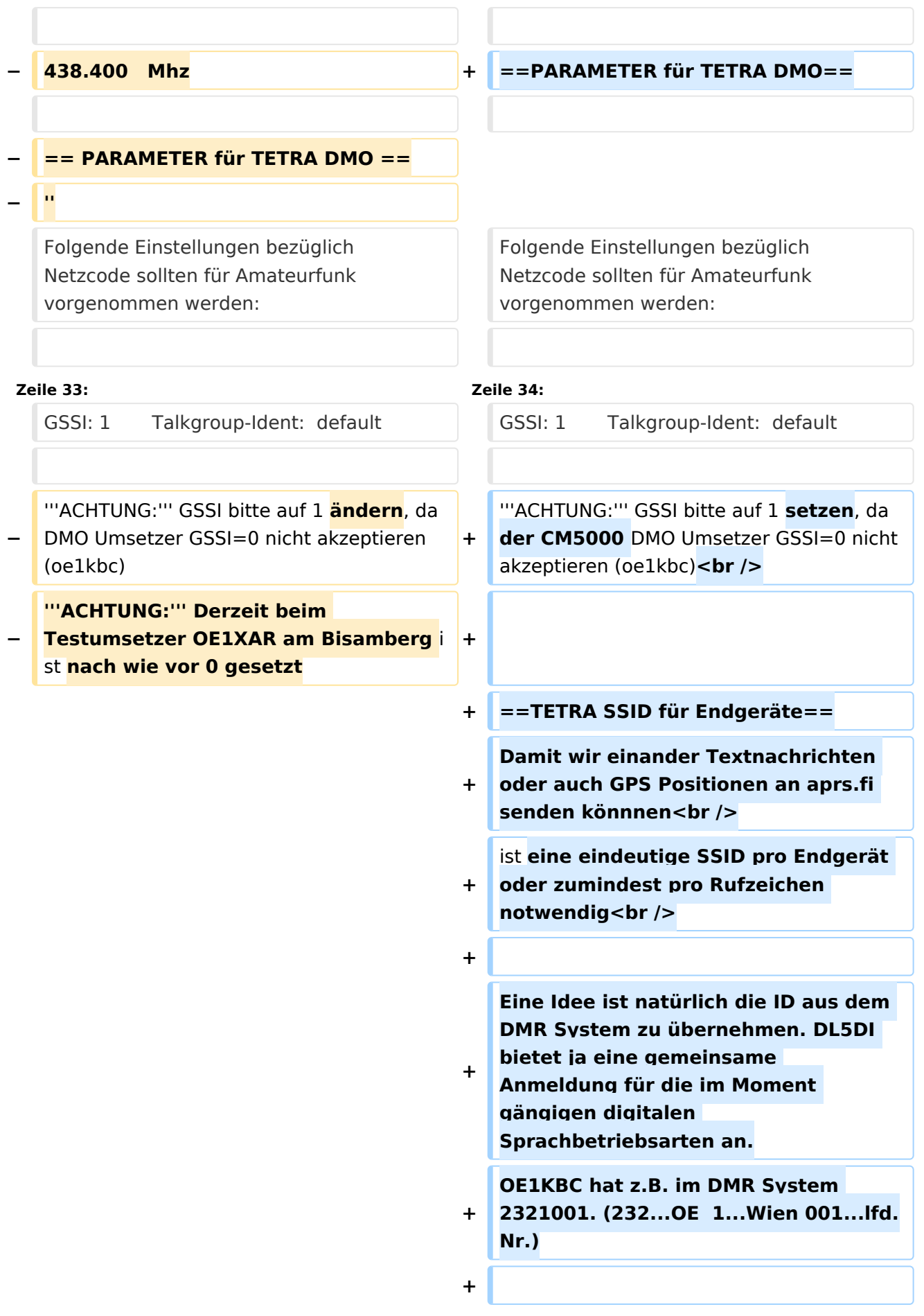

- **+ \_\_KEIN\_INHALTSVERZEICHNIS\_\_**
- **+ \_\_KEIN\_NEUER\_ABSCHNITTSLINK\_\_**
- **+ \_\_HIDETITLE\_\_**
- **+ \_\_ABSCHNITTE\_NICHT\_BEARBEITEN\_\_**

#### *[zurück zu Kategorie:Tetra](#page-9-0)*

## TETRA FREQUENZEN im AMATEURFUNK

Die empfohlenen/vorgeschlagenen Frequenzen im Amateurfunk sind:

#### 430.100 Mhz

430.412,5 TETRA DMO Repeater I Center of Activity

430.487,5 TETRA DMO Repeater II

430.562,5 TETRA DMO Repeater III

431.300

432.650

433.100

433.450 = Digital Voice Anruffrequenz

434.900

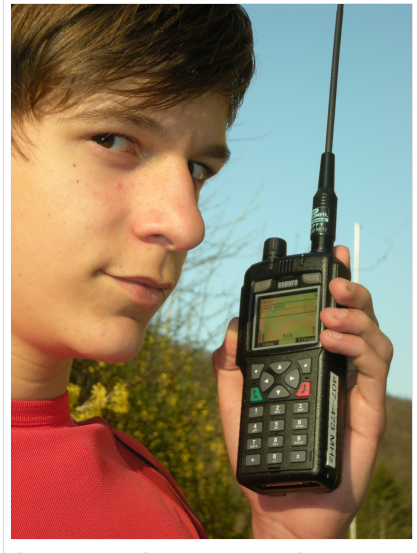

junger Funkamateur auf TETRA-DMO

#### PARAMETER für TETRA DMO

Folgende Einstellungen bezüglich Netzcode sollten für Amateurfunk vorgenommen werden:

MCC : 901 -> http://de.wikipedia.org/wiki/Mobile Country Code (daran hält sich auch Tetra)

MNC: 16383 allgemeine international verfügbare MNC (ist keinem Provider zugeordnet)

GSSI: 1 Talkgroup-Ident: default

**ACHTUNG:** GSSI bitte auf 1 setzen, da der CM5000 DMO Umsetzer GSSI=0 nicht akzeptieren (oe1kbc)

## TETRA SSID für Endgeräte

Eine Idee ist natürlich die ID aus dem DMR System zu übernehmen. DL5DI bietet ja eine gemeinsame Anmeldung für die im Moment gängigen digitalen Sprachbetriebsarten an. OE1KBC hat z.B. im DMR System 2321001. (232...OE 1...Wien 001...lfd.Nr.)